EECS2030 Advanced Object-Oriented Programming
(Fall 2021)

Q&A - Review Tutorial Part 1

Wednesday, September 15

assert True ( - names of clases & methods -> exact - follow the assertions. shown in videos. - put assertions on your own.

## Announcement

- LabOP1 (due: Sep. 17)
- LabOP2 (due: Sep. 24)
- Lecture W3 (released: Sep. 20)
- Lab1 (released: Sep. 22)
- Written Test (due: Sep. 30 Oct. 1)

<u>Ulethoods</u>

1. Constructors (for aventing new objects)

2. Acressors/Getters - inquiring info. on

T. GetBMI()

C.o. acc./get

3. Hutatovs/Setters. - modify att. valuer
P. set Weight (199).; of the C.O.

public class Test Product?

The associated had be as a method whole we are case.

Public void test-P-I()? executed as a test case. When running a dasp Public wid test\_P\_2() { as a Justit Test class, only those methods with a West tag will be executed for their assertans.

I am a bit confused as to why creating an accessor called "toString()" works. Like how does the compiler know that now, every time we try to print 'p' it should print what is returned instead. If you could elaborate this a bit more it would be great, thanks! default behaviour Check equels harhour return address that each class is a child class of I've been thinking about this question and I'm wondering if perhaps it is similar Object; inheriting at its methods to how constructors work for classes. I read that every object has a toString built in method so I'm wondering if I'm on the right track.

1. Every class has an implicit tosting method defined (it's inherited from object class).

12: redefined behavour of testing VI: default behavour of tostrag class Person ? class Yerson { redeficed string tastring() {

Yeturn age + " years = dol;

3 Person Jun = new Yerson(); Person jim = <u>new</u> Person(); Jim. set Age (23) = System. out printly ( Jim ); System. out. proutin ( Tim) 3 as of: Jim. tosting() Ly tosturag is not redefined 4> jm. totary() Ly vedefined version in Person > address stored in jim is pranted.

class Person ? byet totage) [ Person] to String()

P. talting() Strag tostrage) { return Xage = 2 = 3

expecting some

frag
yalu f Hello professor. I'm a little bit confused about the functionality of 'StringBuilder' in the toString method.

What benefit does it have and what can we do with it that we can't do with just creating the String and concatenating it (like the first method we typed for toString() in the tutorial). Thank you!

Using StringBuilder is computationally more efficient than using concatenation. However, as far as this course is concerned, opting for either solution is equally acceptable (as you won't have to deal with large-sized strings).

Implementing an Accessor/Getter Returning String gote of a >1. Use contatenation op. (+).

Internedicate

There';

Down to setten?

Strong S = "Hello" + "World" + "There';

Down the setten?

Strong S = "Hello" + "World" + "There';

Will the value steed.

3 Penform: "Hello" + "World"

Strong large 3. Strong tormat ( 3"H W" + "There's "Hello World"

Strong large 3. Strong tormat ( 3"H W" + "There's "Hello World"

To "H. W. T" internedicat result.

Supert when the pattern of return radice

## Does p actually store the address of the product object 'p' or does it point to the address of the object in memory?

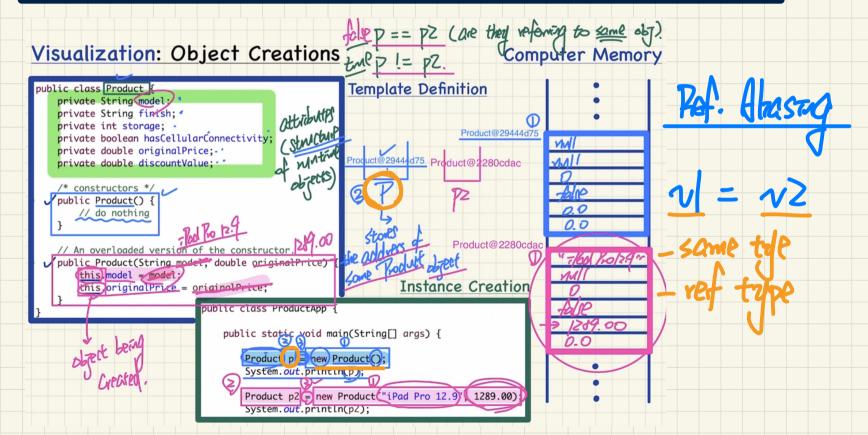

Hello Prof. Jackie. Why do we use p for testing the overloaded constructor?

Shouldn't we use p2 or p3, as defined on ProductApp?

By using p on all test cases, is that not going to interfere with the p defined for

The variable p declared within each test method has its scope (and thus is only visible) within that method, so there is no interference. That is, variable p in test\_product\_1 is distinct from variable p in test\_product\_2.

the default constructor?

class Product { class TestRoduct ? Strag model 5 QTest

Public road test\_10 {

Raduct P new Roduct(1); public Product () & --- 3 erecting Roduct pz = new Roduct(); public set Mode ( Product D);
this mode ( Product D);
3 15 p. set Model (PZ);

To will replace

3 p' in set Model De funct pz = new Roduct();

( reset). P. set Model (PZ);

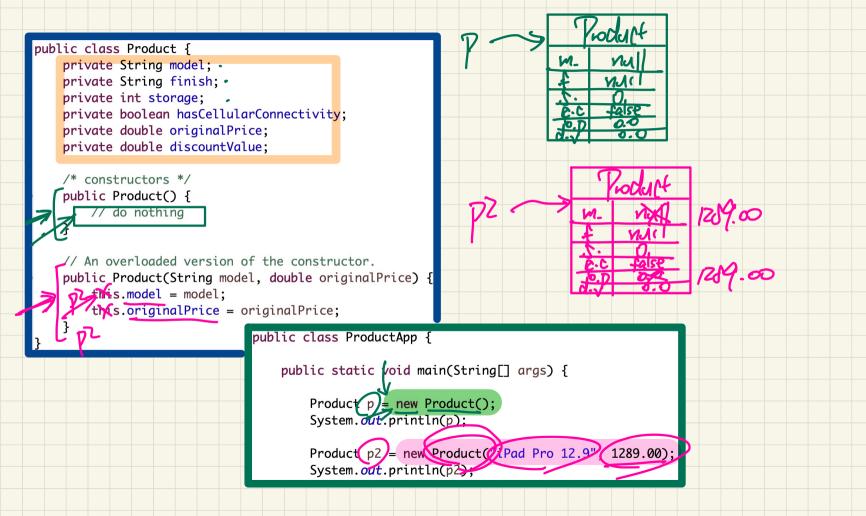